## Константы. Переменнные

**Константами** называют используемые в процессе выполнения программы заранее определенные величины. Тип их не задается программистом, а определяется автоматически компилятором по их значению.

**Переменные** – данные, значения которых могут меняться в ходе выполнения программы.

## Классификация данных

Константы:

- числовые
- строковые

Переменные

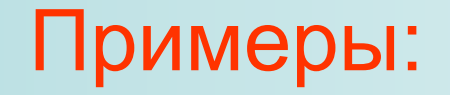

- 1) A:= 30 целый тип
- 2) B:= 12.25 вещественное число с фиксированной запятой
- 3) C:= 3.0E5 вещественное число с плавающей запятой

В программе константы задают в блоке описания типов данных Program pr; Const n=30.56; Var x: real; **Begin**  $X = 2$ ;  $X:=X^*n;$ Write  $(x)$ End.

№1 Написать программу для пересчёта введенного числа в байтах в килобайты и мегабайты.

Program byte;

Const n=1024;

Var x:real;

Begin

 Write ('введите размер в байтах'); Readln (x); Writeln (x/n, 'Kb'); Writeln (x/n/n, 'Mb') End.

## ?

• Напишите эту программу без использования констант.

№1 Написать программу для пересчёта введенного числа в байтах в килобайты и мегабайты – второй вариант программы Program byte; Var x:real; Begin Write ('введите размер в байтах'); Readln (x); Writeln (x/1024, 'Kb'); Writeln (x/1024/1024, 'Mb') End.

• Придумайте текст задачи, которую можно решать с использованием этого алгоритма.

№2. Составить программу вычисления объема цилиндра и конуса, которые имеют одинаковую высоту Н и одинаковый радиус основания R. Vcilindr= $\pi R^2H$ 

Program cil kon;

Vkonus= $1/3\pi R^2H$ 

- **Const p=3.14;**
- Var R, H, Vcilindr, Vkonus: real;

**Begin** 

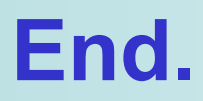

№3. В классе N учеников. За контрольную работу x человек получили оценку «5», y человек – «4», z человек – оценку «2», остальные – «3». Найдите доли учащихся, написавших работу на «2», «3», «4» или «5» от общего числа учеников в классе. **Program ocenki; Const N= 25; Var …; Begin Writeln ('количество «5»='); Read (x);**

 **… End.**